### Curso de Bacharelado em Biblioteconomia na Modalidade a Distância

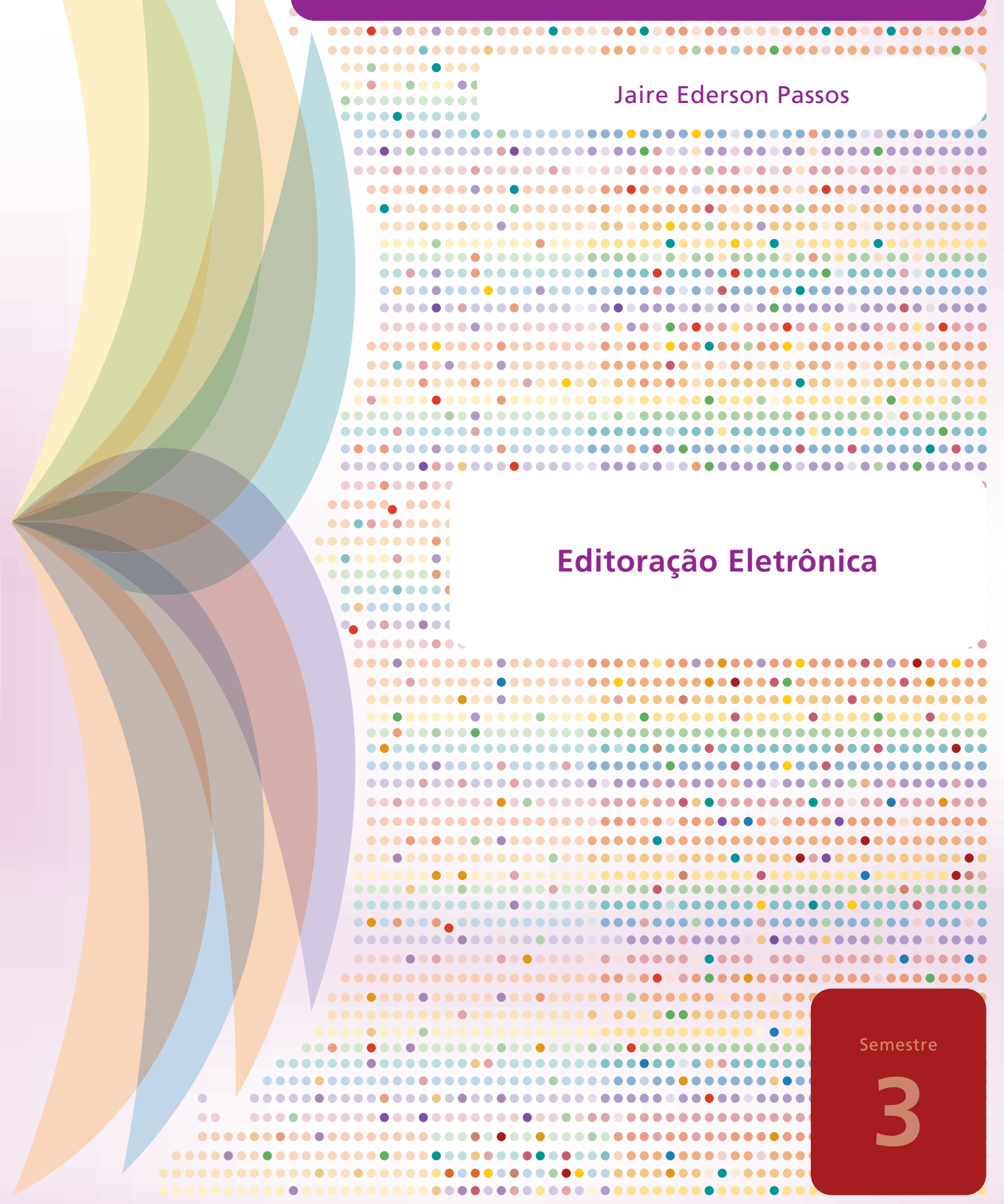

......... .......... . . . . . . . . . ..... ...... ....  $\bullet\bullet\bullet$  $\bullet$  $\bullet$ 

### Curso de Bacharelado em Biblioteconomia na Modalidade a Distância

Jaire Ederson Passos

### **Editoração Eletrônica**

**Semestre**

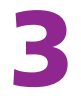

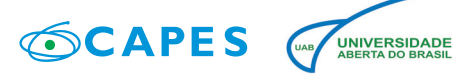

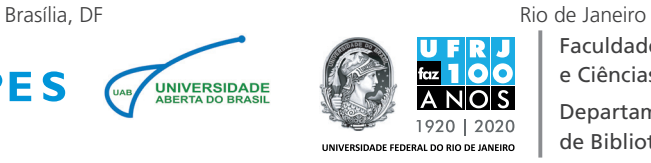

Faculdade de Administração e Ciências Contábeis Departamento de Biblioteconomia

2018

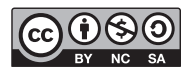

Permite que outros remixem, adaptem e criem a partir do seu trabalho para fins não comerciais, desde que atribuam o devido crédito ao autor e que licenciem as novas criações sob termos idênticos.

**Presidência da República**

**Ministério da Educação**

**Coordenação de Aperfeiçoamento de Pessoal de Nível** 

**Superior (CAPES)**

**Diretoria de Educação a Distância (DED)**

**Sistema Universidade Aberta do Brasil (UAB)**

**Universidade Federal do Rio de Janeiro (UFRJ)**

**Núcleo de Educação a Distância (NEAD)**

**Faculdade de Administração e Ciências Contábeis (FACC)**

**Departamento de Biblioteconomia**

**Leitor**

Gustavo Henrique de Araújo Freire

**Comissão Técnica** Célia Regina Simonetti Barbalho Helen Beatriz Frota Rozados Henriette Ferreira Gomes Marta Lígia Pomim Valentim

**Comissão de Gerenciamento**

Mariza Russo (*in memoriam*) Ana Maria Ferreira de Carvalho Maria José Veloso da Costa Santos Nadir Ferreira Alves Nysia Oliveira de Sá

#### **Equipe de apoio**

Eliana Taborda Garcia Santos José Antonio Gameiro Salles Maria Cristina Paiva Miriam Ferreira Freire Dias Rômulo Magnus de Melo Solange de Souza Alves da Silva

#### **Coordenação de**

**Desenvolvimento Instrucional** Cristine Costa Barreto

**Desenvolvimento instrucional** Marcelo Franco Lustosa

**Diagramação** Patricia Seabra

**Revisão de língua portuguesa** Mariana Caser

**Projeto gráfico e capa** André Guimarães de Souza Patricia Seabra

**Normalização** Dox Gestão da Informação

P289e Passos, Jaire Ederson. Editoração eletrônica / Jaire Ederson Passos ; [leitor] Gustavo Henrique de Araújo Freire. - Brasília, DF : CAPES : UAB ; Rio de Janeiro, RJ : Departamento de Biblioteconomia, FACC/UFRJ, 2018. 130 p.: il. Inclui bibliografia. ISBN 978-85-85229-08-5 (brochura) ISBN 978-85-85229-09-2 (e-book) 1. Editoração eletrônica. 2. Indústria editorial. I. Freire, Gustavo Henrique de Araújo. II. Título. CDD 070.5 CDU 004.915

Catalogação na publicação por: Solange Souza CRB-7 / 6646

#### Caro leitor,

A licença CC-BY-NC-AS, adotada pela UAB para os materiais didáticos do Projeto BibEaD, permite que outros remixem, adaptem e criem a partir desses materiais para fins não comerciais, desde que lhes atribuam o devido crédito e que licenciem as novas criações sob termos idênticos. No interesse da excelência dos materiais didáticos que compõem o Curso Nacional de Biblioteconomia na modalidade a distância, foram empreendidos esforços de dezenas de autores de todas as regiões do Brasil, além de outros profissionais especialistas, a fim de minimizar inconsistências e possíveis incorreções. Nesse sentido, asseguramos que serão bem recebidas sugestões de ajustes, de correções e de atualizações, caso seja identificada a necessidade destes pelos usuários do material ora apresentado.

#### **LISTA DE FIGURAS**

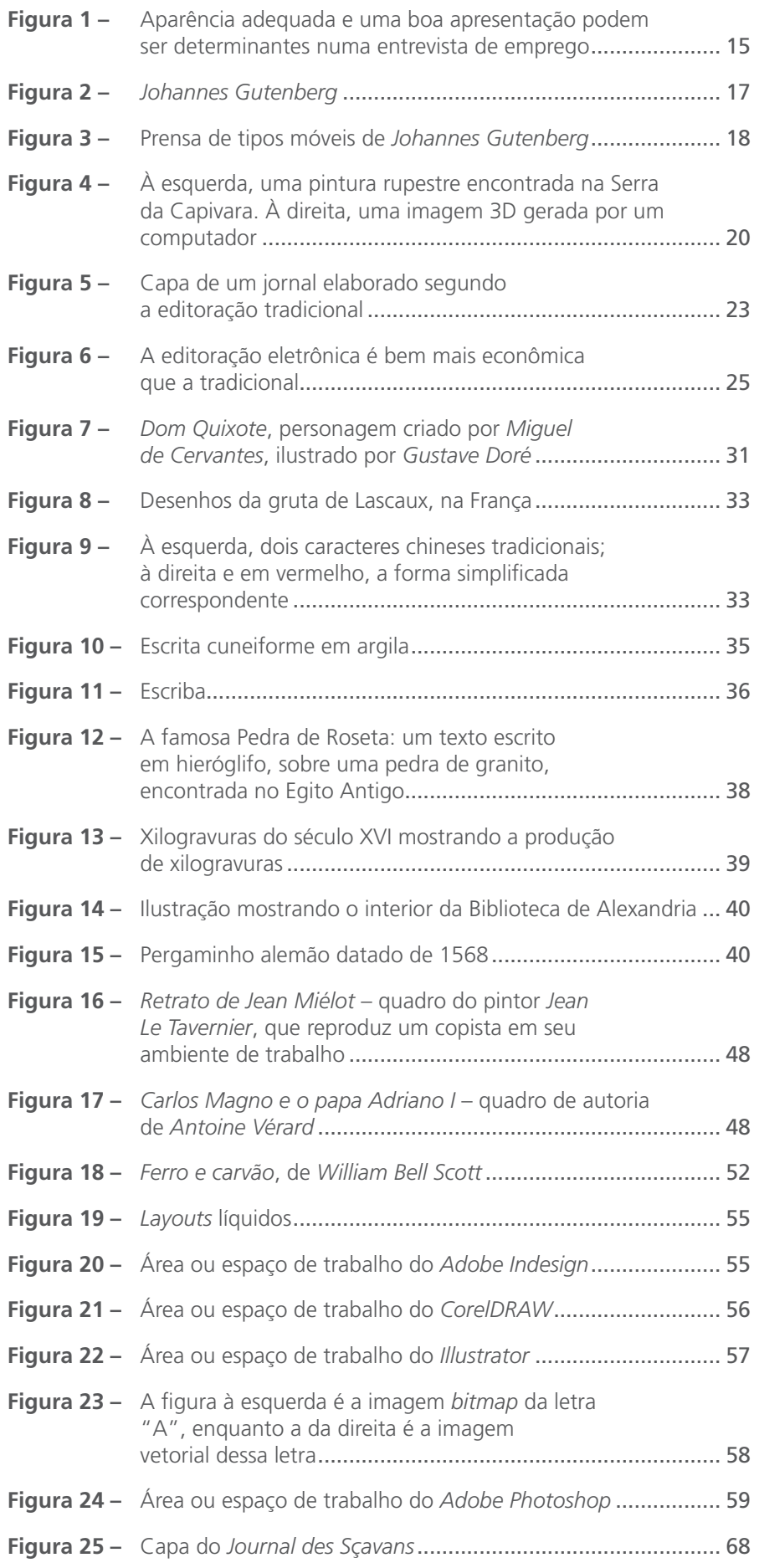

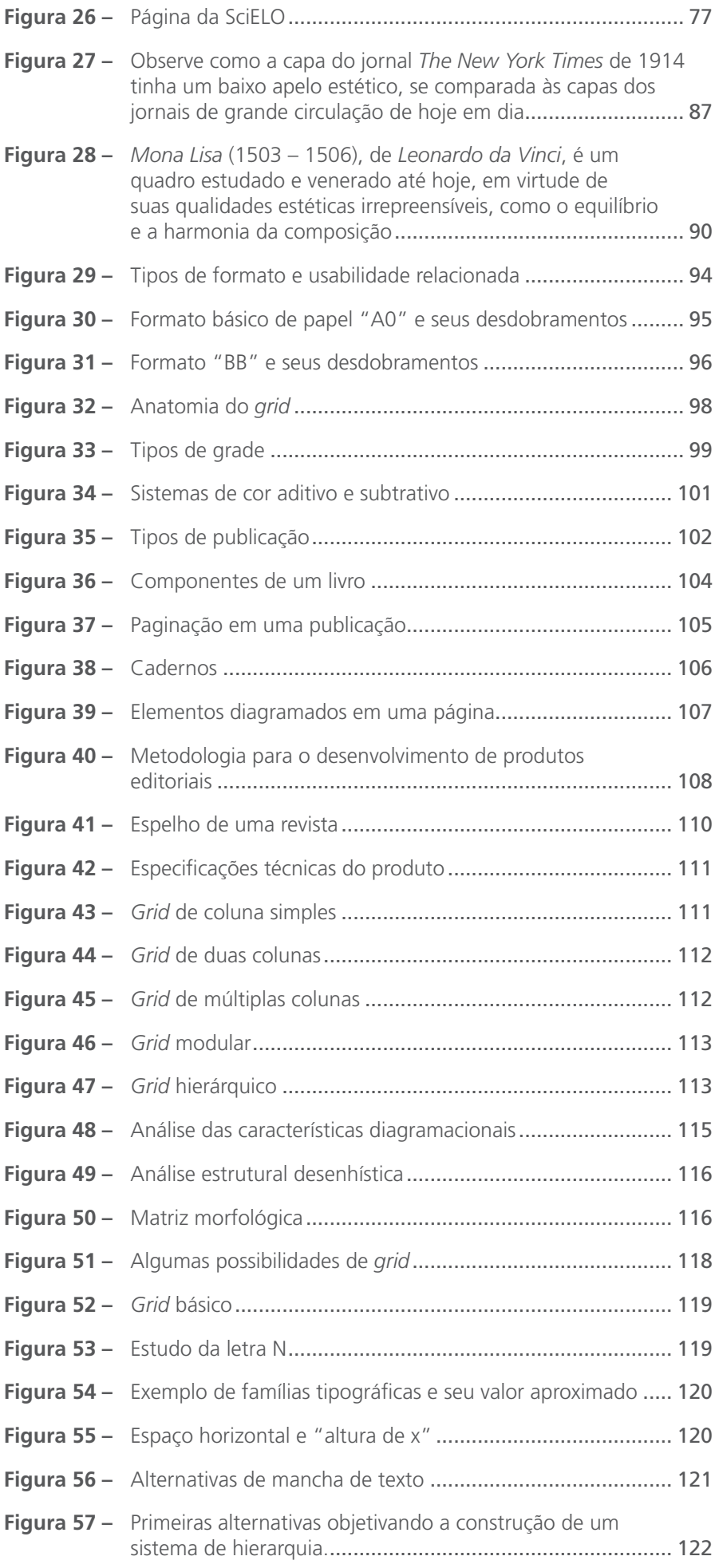

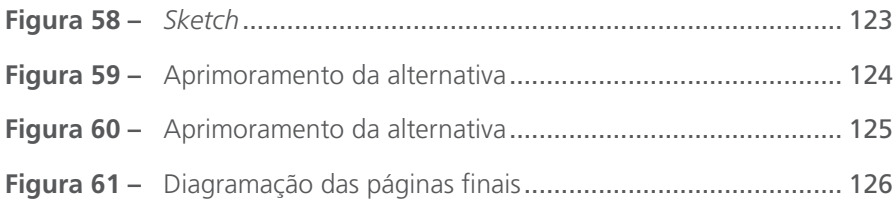

#### **LISTA DE QUADROS**

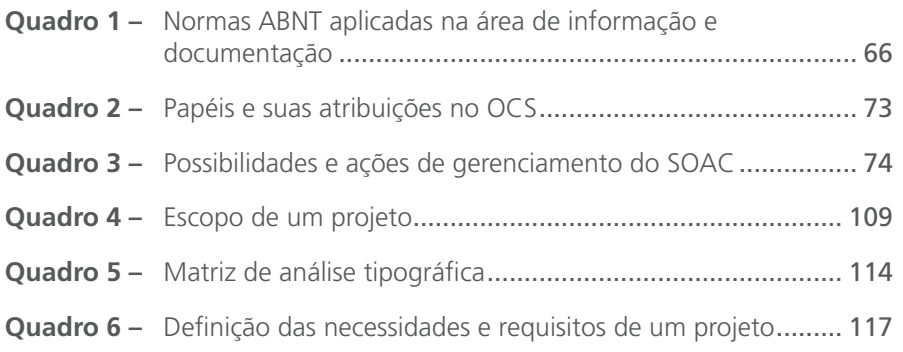

# **SUMÁRIO**

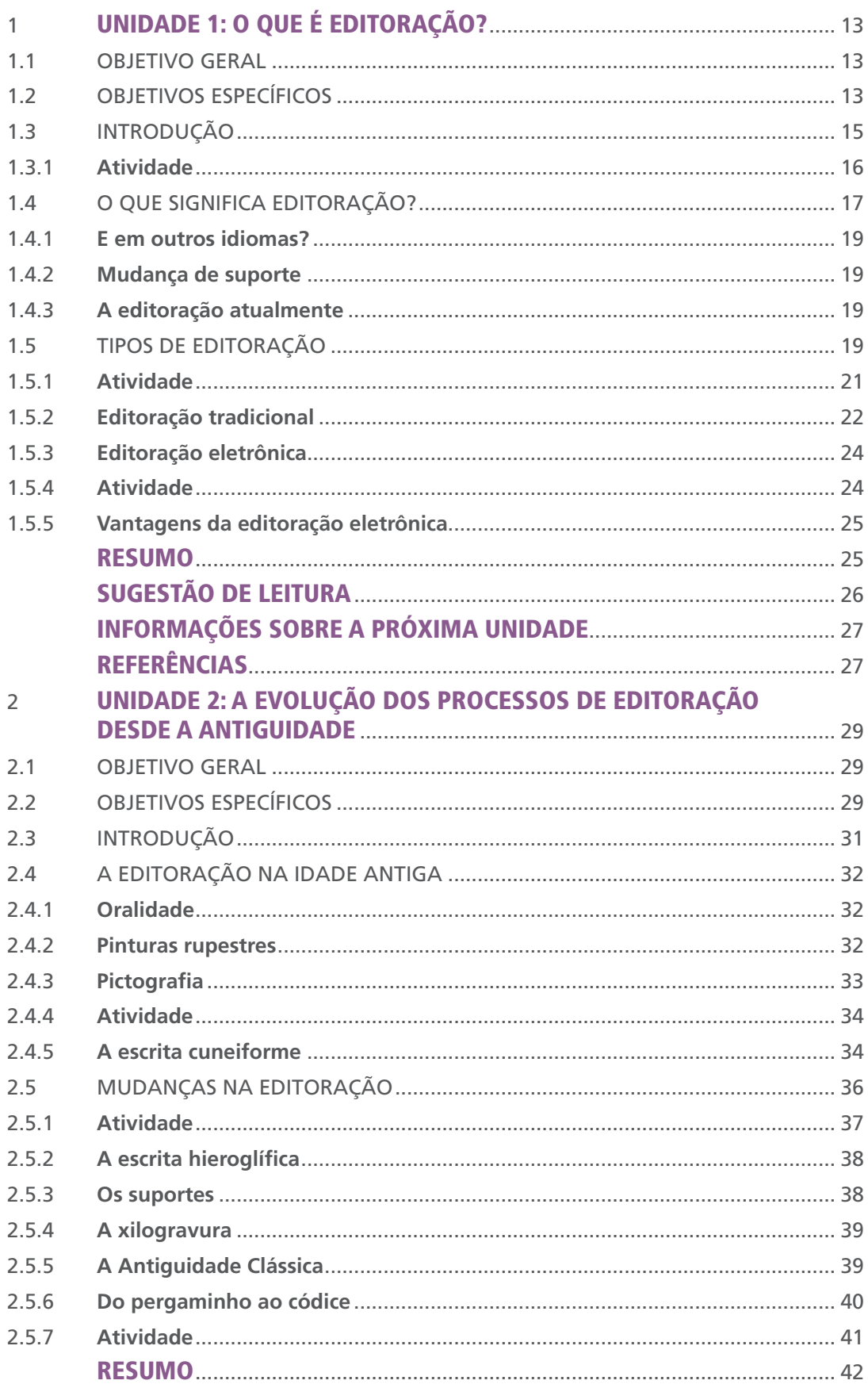

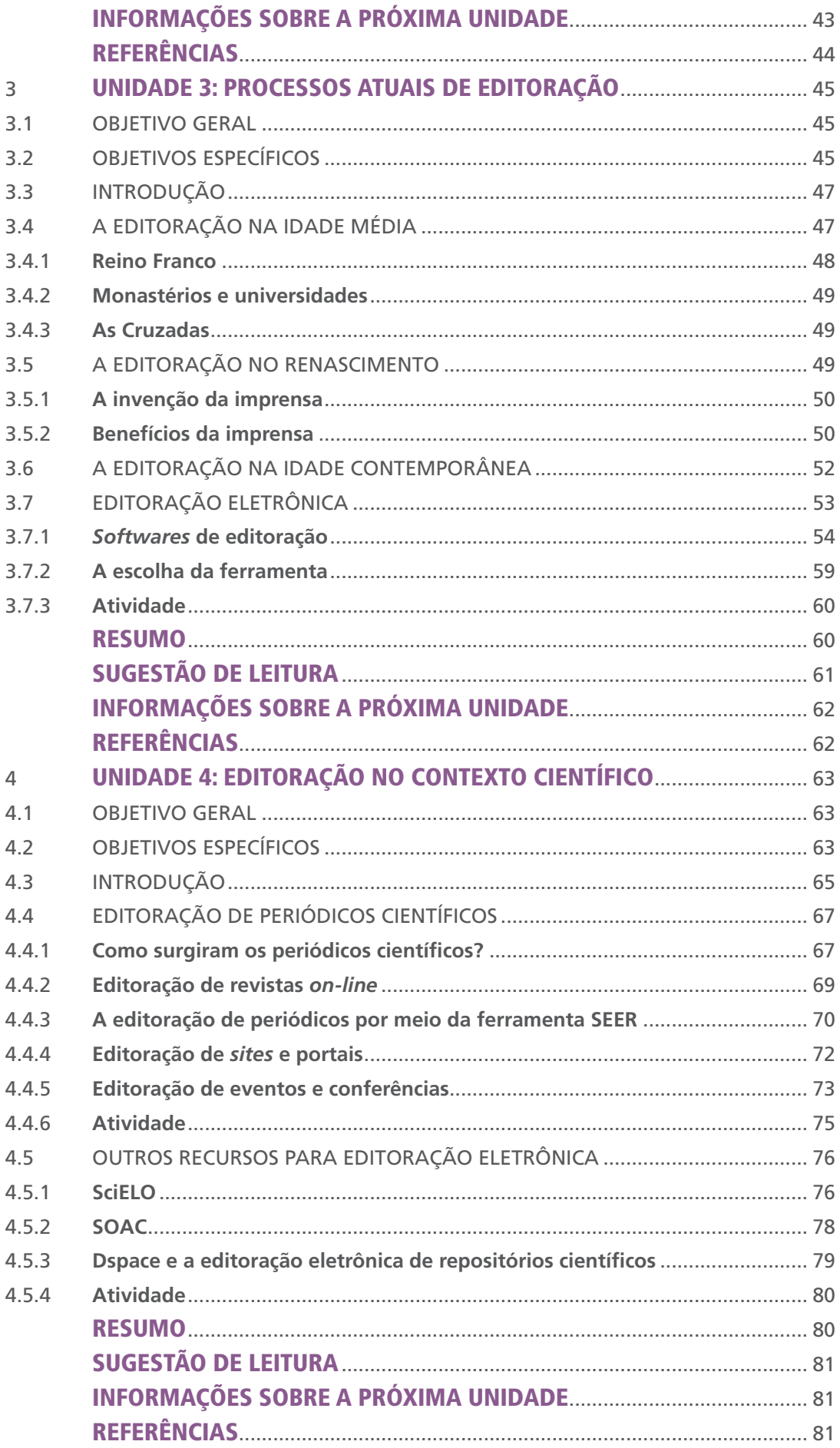

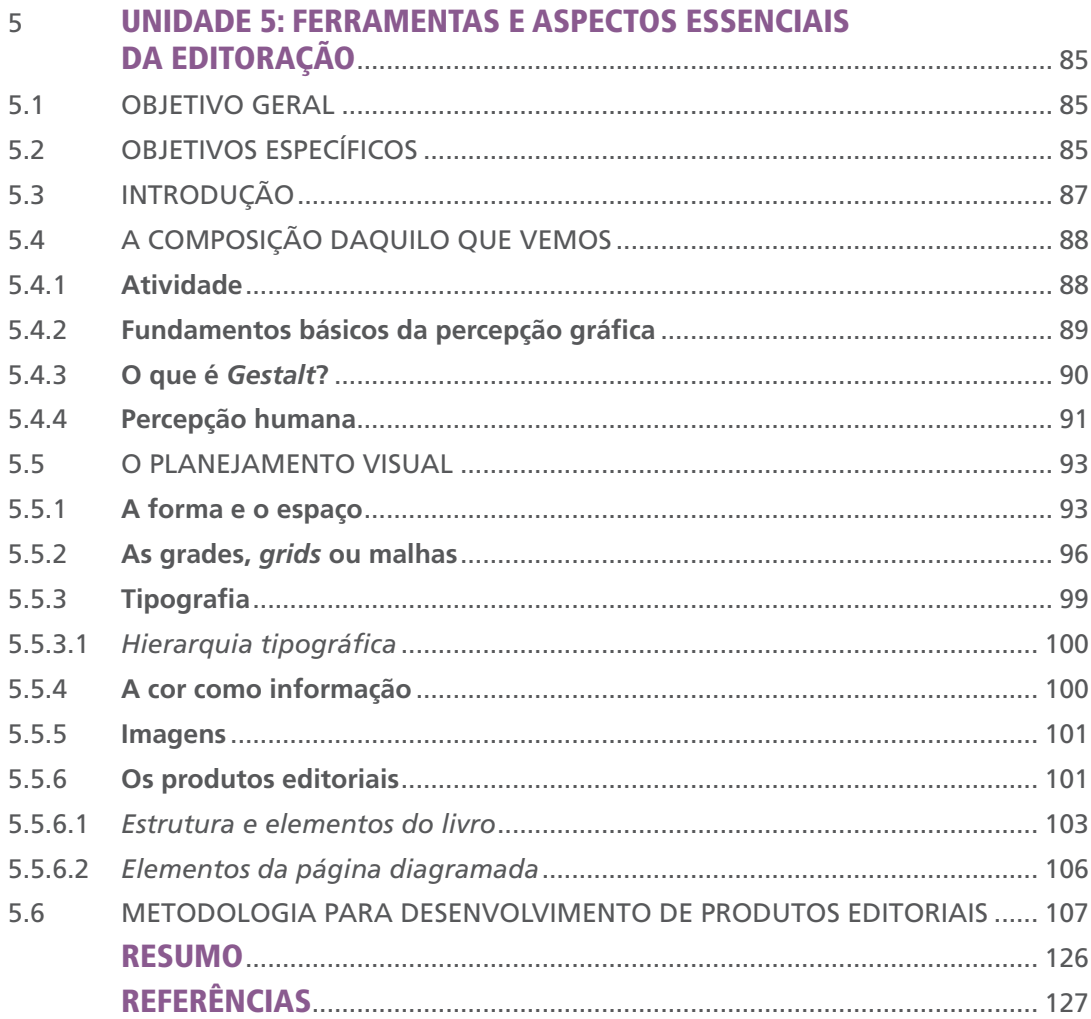

# UNIDADE 1 O QUE É EDITORAÇÃO?

### 1.1 OBJETIVO GERAL

Apresentar o conceito de editoração e mostrar como ela se estrutura.

### 1.2 OBJETIVOS ESPECÍFICOS

Esperamos que, ao final desta Unidade, você seja capaz de:

- a) definir o conceito de editoração;
- b) caracterizar os tipos de editoração;
- c) caracterizar o processo de editoração.

## 1.3 INTRODUÇÃO

Você já foi a uma entrevista de emprego? Nela, que roupa você vestiu? Você se preocupou com a sua aparência? Você ficou nervoso, apreensivo ou com medo de expressar alguma ideia que pudesse ir de encontro às ideias de seu possível futuro chefe? Talvez você não se importe tanto, mas, geralmente, quando uma pessoa busca um emprego, ela procura adequar sua roupa, seus modos e sua apresentação como um todo à realidade do emprego que procura. Acredito que uma pessoa que quisesse trabalhar em um banco não iria de bermuda para a entrevista; se alguém, contudo, fosse fazer um teste para um emprego de salva-vidas na praia, uma sunga ou maiô não cairia mal. Enfim, uma apresentação adequada e uma boa aparência são fundamentais, não só quando queremos encontrar um emprego, mas, praticamente, em todas as áreas da vida.

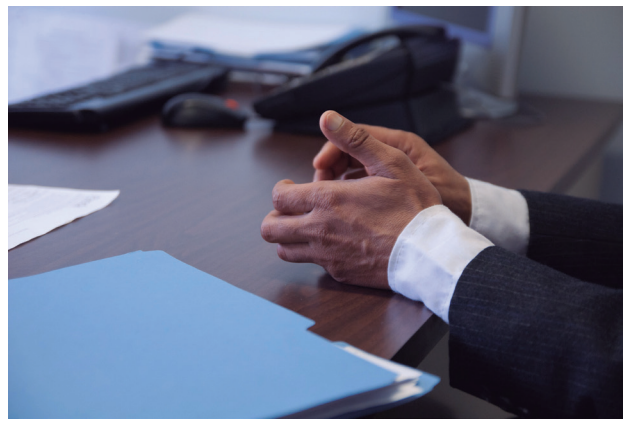

**Figura 1 – Aparência adequada e uma boa apresentação podem ser determinantes numa entrevista de emprego**

Fonte: *Flickr* (2011).1

Ademais, você sabe o porquê da nossa preocupação com a aparência? No livro *Princípios universais do Design* (2010), dos autores *Lidwell, Holden* e *Butler*, o trigésimo segundo princípio é intitulado "Viés estético". Esse princípio menciona que os seres humanos têm a tendência de ver as pessoas atraentes como mais inteligentes, mais competentes, mais éticas e mais sociáveis do que as que não são atraentes. Ou seja, de maneira geral, se nós vemos duas pessoas, uma que achamos mais atraente e outra que não nos atrai tanto, tendemos a acreditar que a mais atraente é, por exemplo, mais inteligente e mais competente que a outra – sendo esse fato verdadeiro ou não (LIDWELL; HOLDEN; BUTLER, 2010).

Um detalhe importante é que o princípio do "Viés estético" não ocorre somente com relação às pessoas, podendo também ser aplicado a livros, revistas, jornais, *sites* etc. Seja para comprar um produto, seja para ler uma notícia, um *site* bem estruturado, bem organizado e bem apresentado transmite muito mais credibilidade para seu usuário do que um

<sup>1</sup> Disponível em: <https://cutt.ly/Ia99cDT>.

*site* com uma aparência não tão boa. É exatamente nesse ponto que entra a editoração.

Estudar editoração gráfica é importante porque ela tem por finalidade facilitar o acesso à informação. Pessoas de diferentes situações econômicas, sociais e educacionais podem usufruir do mesmo produto graças às técnicas utilizadas no processo de editoração. Ela valoriza o texto ao apresentá-lo de maneira adequada a seu consumidor, não só por hierarquizar a informação, como também por deixá-lo com uma boa aparência.

É papel do bibliotecário contribuir para que as pessoas encontrem a informação que procuram. Em um momento histórico de grande desenvolvimento tecnológico, no qual a difusão da informação ocorre, principalmente, por meio de recursos digitais, profissionais que atuem na organização do conteúdo disponível eletronicamente são necessários. Nesse sentido, a disciplina "Editoração Eletrônica" contribui para a formação do bibliotecário, fornecendo-lhe ferramentas para trabalhar documentos digitais e, assim, tornar a informação mais clara e acessível para o leitor.

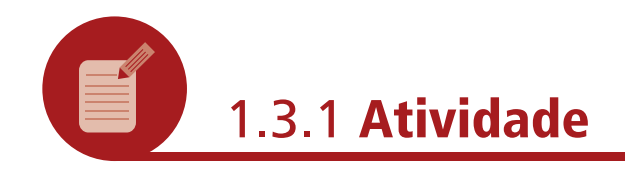

A partir dos conhecimentos prévios adquiridos durante sua formação, descreva, em algumas linhas, o que você entende por editoração. O que você acredita que significa a palavra editoração? Nesse primeiro momento, tente responder sem ler o conteúdo. Em seguida, após redigir sua resposta, leia as seções "Resposta comentada" e 1.4, a seguir. Então, ao estudar mais sobre esse assunto, retorne a esta atividade e escreva novamente, com suas palavras, o que significa editoração.

a) O que significa editoração para você? (Antes de ler o conteúdo)

b) O que você entende por editoração? (Depois de ler a Resposta comentada e o texto seguinte)

#### **Resposta comentada**

O objetivo dessa atividade é que você perceba o quanto evoluiu em seu conhecimento sobre o conceito de editoração após a leitura do texto indicado. A sua resposta à segunda pergunta deve estar mais ou menos próxima da seguinte: a editoração pode ser definida como o conjunto de teorias, técnicas industriais e planejamento visual aplicado ao processo editorial, envolvendo a preparação, a execução e a distribuição de uma obra. A editoração envolve, portanto, todo processo de produção de publicações, como livros, revistas, jornais etc.

### 1.4 O QUE SIGNIFICA EDITORAÇÃO?

**Figura 2 –** *Johannes Gutenberg*

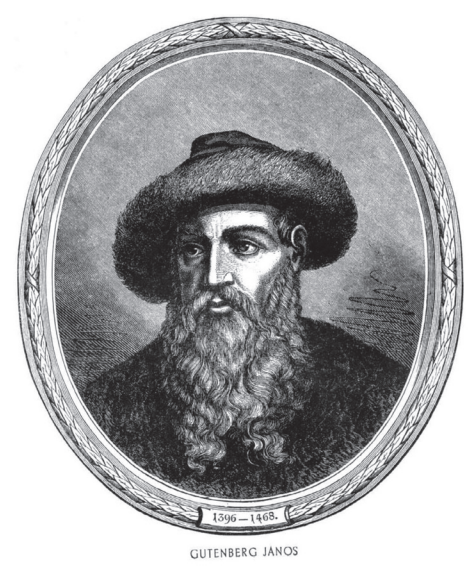

Fonte: *Wikimedia commons* (20--?).2

Para entendermos um pouco sobre o que é editoração, precisamos viajar no tempo até a Alemanha, em meados do século XV. Segundo *Meggs* e *Purvis* (2009), foi nessa época em que o alemão *Johannes Gutenberg* (Figura 2) entrou para a história ao utilizar a sua prensa de tipos móveis.

A invenção da imprensa foi um dos marcos da transição entre a Era Medieval e o Renascimento. Segundo *Victor Hugo*, "a invenção da imprensa é o maior acontecimento da história. É a revolução mãe". Com ela, o conhecimento não só pôde ser mais bem armazenado, como mais

<sup>2</sup> Disponível em: <https://commons.wikimedia.org/wiki/File:Gutemberg.jpg>.

bem difundido. A editoração, por sua vez, está diretamente relacionada a esse acontecimento, uma vez que o termo "editorar" nos remete ao ato de divulgar uma obra, de forma pública, por meio da imprensa (ARAÚJO, 2008). Além disso, temos que nos lembrar de que a editoração está associada ao verbo "publicar", o qual se refere a um processo de replicação ou cópia a partir de um texto original. Portanto, o desenvolvimento da imprensa (Figura 3) foi um grande passo para o crescimento da editoração.

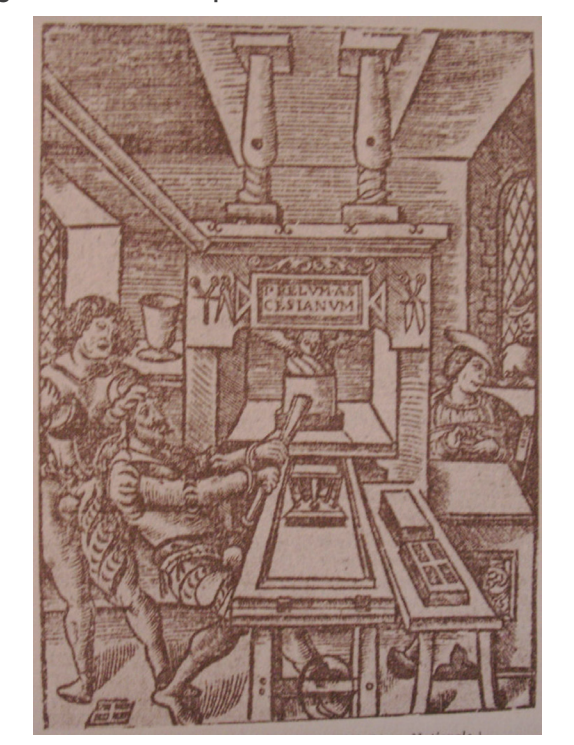

**Figura 3 – Prensa de tipos móveis de** *Johannes Gutenberg*

Fonte: *Wikimedia commons* (2007).3

Para *Araújo* (2008), entende-se por editor o responsável comercial pela distribuição e venda de um livro. Também é possível que essa nomenclatura seja aplicada à instituição que arca com a responsabilidade do lançamento, distribuição e, eventualmente, venda do livro.

Um dos papéis da editoração é facilitar o acesso à informação. Ela valoriza o produto gráfico ao apresentá-lo de maneira adequada ao seu consumidor, não só por hierarquizar a informação, como também por deixar o texto com uma boa aparência.

No livro *Princípios universais do Design* (2010), dos autores *Lidwell, Holden* e *Butler*, o quarto princípio é intitulado "Efeito estética/usabilidade". Esse princípio afirma que os designs estéticos parecem mais fáceis de utilizar que os menos estéticos. Ou seja, se acessarmos dois *sites*, um bem apresentado (com uma boa estética) e outro com uma estética ruim, tenderemos a acreditar que o *site* com uma boa estética é mais fácil de navegar. Talvez, o *site* com boa estética seja até pior para navegar do que aquele com estética ruim, mas, geralmente, nossa primeira impressão é inversa, só por causa da apresentação.

3

Disponível em: <https://commons.wikimedia.org/wiki/File:Presse\_a\_bras\_en\_bois\_de\_ Gutemberg.jpg>.

#### 1.4.1 **E em outros idiomas?**

O termo editoração, em outros idiomas, facilita ainda mais a nossa compreensão. Em inglês, o conceito para editor refere-se à pessoa responsável por revisar, organizar, supervisar, selecionar e até prefaciar os textos de uma obra para publicação. Já em latim, editor (*editoris*) se refere àquele que gera, que produz. Ele está relacionado com o verbo *edere*, que significa expor, publicar, produzir. Em grego, temos o adjetivo ékdotos, que significa dado, revelado. Junto a esse adjetivo, existe o substantivo *ékdosis*, que traz a ideia de publicação e de edição da obra de um autor, além de ter o verbo *ekdídōmi*, também com a ideia de publicar livros. Por conseguinte, pode-se concluir que editor seria a pessoa responsável por produzir um texto enquadrado em padrões gráficos e literários, destinado à publicação (ARAÚJO, 2008).

#### 1.4.2 **Mudança de suporte**

Atualmente, o meio digital, que possibilita a utilização de recursos hipermídia – vídeos, áudios, imagens e animações –, se configura como um novo suporte para distribuição e compartilhamento de informações. Nesse sentido, as convenções oriundas da cultura impressa quanto à materialização do livro, jornal e revista se reconfiguram, criando um novo modelo que explora as potencialidades do suporte digital (livro, jornal ou revista eletrônicos). Ainda assim, de forma simplificada, a editoração pode ser definida como o conjunto de teorias, de técnicas industriais e de planejamento visual e tecnológico aplicados ao processo editorial, envolvendo a preparação, a execução e a distribuição de uma obra. A editoração envolve, portanto, todo processo de produção de publicações, como livros, revistas, jornais etc., podendo ser impressas ou digitais (SAMARA, 2011).

#### 1.4.3 **A editoração atualmente**

No decorrer da história, diversos suportes foram utilizados para o compartilhamento de informações. Para cada um deles, diferentes técnicas foram empregadas, no intuito de conseguir melhores resultados. Mas foi o desenvolvimento do papel e a invenção dos tipos móveis, por *Gutenberg* – no século XV –, que possibilitaram a produção de impressos em larga escala (MEGGS; PURVIS, 2009). Conforme *Araújo* (2008), a partir da implementação da produção industrial, bem como do aparecimento de novas possibilidades técnicas, o processo editorial ficou mais evidente.

Atualmente, além do suporte impresso, contamos com o digital. Nesse novo suporte de possibilidades hipertextuais, o processo de editoração também se faz necessário.

### 1.5 TIPOS DE EDITORAÇÃO

Como vimos, a editoração é o processo responsável pelo planejamento gráfico de livros, jornais, revistas, *flyers*, cartazes, imagens, catálogos etc.

Em geral, a editoração é estruturada em dois tipos: editoração tradicional e editoração eletrônica.

A editoração tradicional é produzida manualmente. Nela, o profissional responsável pela editoração se utiliza de elementos produzidos por processos fotomecânicos para realizar o seu trabalho.

De forma resumida, uma fotocompositora – máquina de composição de letras – produz fitas de texto, as quais serão montadas juntamente com as ilustrações e com as publicidades em uma prancha de papelão (processo conhecido como *past-up*). Então, o material resultante é fotografado, o que levará à formação dos chamados fotolitos. Normalmente, um pouco do que é produzido na montagem já é feito direto neles. Finalmente, o processo termina quando esses fotolitos são levados para a gravação das chapas de impressão. Dessas chapas sairá o produto final. Na atualidade, com o advento da computação, boa parte desse processo é feita no próprio computador.

A editoração eletrônica, por sua vez, é o processo de elaboração de um produto editorial totalmente feito no computador, o que inclui textos, fotos, desenhos, tabelas etc. A editoração eletrônica também pode ser chamada de *Desktop Publishing* ou, simplesmente, de DTP.

De maneira simplificada, a principal diferença entre a editoração tradicional e a editoração eletrônica é que, na tradicional, todo o processo é feito manualmente, enquanto que, na eletrônica, a editoração é feita em computadores, por meio de *softwares* específi cos. Esses *software*s podem ser usados para diferentes funções, como para criação de imagens, paginação de livros, formação de ilustrações etc.

Ao longo do tempo, as maneiras de o ser humano se expressar por meio de imagens vêm se transformando constantemente. Desde as pinturas pictográficas da Antiguidade até as formas mais complexas de expressão da atualidade, as técnicas de utilização das imagens estão em constante mudança e aperfeiçoamento (MEGGS; PURVIS, 2009).

**Figura 4 – À esquerda, uma pintura rupestre encontrada na Serra da Capivara. À direita, uma imagem 3D gerada por um computador**

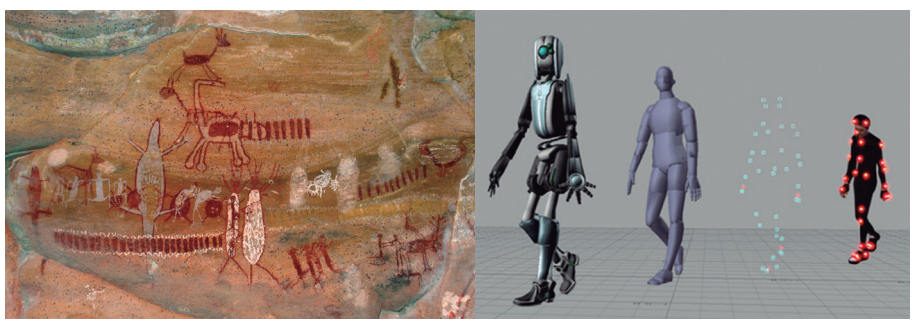

Fonte: *Wikimedia commons* (2007, 2013).4

Nos tempos modernos, a computação gráfica dispõe de uma série de recursos que vão desde um simples traço até as mais diversas formas tridimensionais. O bom editor faz o melhor aproveitamento desses recursos.

Embora muitos pensem que a computação gráfica seja um mundo novo ou diferente da forma tradicional de pintar e de desenhar, existem

<sup>4</sup> Primeira imagem: pintura rupestre. Disponível em: <https://commons.wikimedia.org/wiki/ File:Serra\_da\_Capivara\_-\_Several\_Paintings\_2b.jpg>; segunda imagem: imagem 3D. Disponível em: <https://commons.wikimedia.org/wiki/File:Activemarker2.PNG>.

muitas semelhanças entre as ferramentas que o computador nos oferece e aquelas tradicionalmente utilizadas pelo artista.

Os primeiros programas de editoração eletrônica começaram a ser utilizados por volta dos anos 1980. Naquela época, somente pessoas do ramo editorial tinham acesso a essas ferramentas. Hoje em dia, além de serem vistas em editoras de livros, revistas e jornais, os programas de editoração podem estar presentes também em empresas comerciais, bancos e indústrias. Portanto, na atualidade, até mesmo pessoas leigas na área podem editorar com qualidade.

Nas últimas décadas, os processadores de texto vêm adquirindo, cada vez mais, uma maior capacidade de execução de diferentes tarefas, como a preparação de gráficos, relatórios e até de pequenos boletins. No entanto, os *software*s de editoração continuam sendo importantes em documentos longos ou naqueles em que são utilizados muitos gráficos, uma vez que os editores de texto não oferecem os mesmos recursos e nem a mesma produtividade.

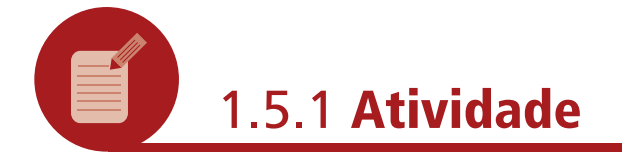

Responda às seguintes perguntas.

a) O que é editoração tradicional?

b) O que é editoração eletrônica?

c) Qual a principal diferença entre a editoração tradicional e a editoração eletrônica?

#### **Resposta comentada**

A seguir, estão algumas respostas sugestivas para as três perguntas feitas anteriormente.

a) A editoração tradicional é o processo responsável pelo desenvolvimento de peças gráficas produzidas manualmente. Nela, o profissional responsável pela editoração se utiliza de elementos produzidos por processos fotomecânicos para realizar o seu trabalho.

- b) A editoração eletrônica é o processo de elaboração de um produto editorial totalmente feito no computador, o que inclui textos, desenhos, tabelas etc. Um produto editorial pode ser um livro, um jornal, uma revista, uma ilustração, um folheto, um *flyer* ou qualquer outra forma de publicação. A editoração eletrônica também pode ser chamada de *Desktop Publishing* ou, simplesmente, de DTP.
- c) A diferença mais significativa entre a editoração tradicional e a eletrônica é que, na tradicional, todo o processo de editoração é feito manualmente, enquanto que, na eletrônica, a editoração é feita em computadores, por meio de *software*s específicos.

#### 1.5.2 **Editoração tradicional**

Para entendermos melhor a editoração tradicional, vamos procurar entender um pouco como ocorria o processo de editoração de um jornal antes do aparecimento dos *softwares*.

É chamado de processo gráfico o conjunto de procedimentos necessários para a confecção de um jornal, que vão desde o momento em que se unem as matérias, as fotos e as publicidades até quando o jornal está pronto para ser distribuído.

Na editoração tradicional, o processo começa quando o jornalista termina de escrever a sua matéria e a entrega para o *copy-desk*, o qual irá corrigir e dar mais alguns retoques no texto.

O próximo passo é a edição. O editor é a pessoa responsável por distribuir os textos, as fotos e as publicidades nas páginas do jornal. É esse profissional quem determina como serão preenchidos os seus espaços.

Do editor, o material é passado para o diagramador. O trabalho do diagramador é desenhar, de forma reduzida – tamanho ofício –, a futura página do jornal e indicar o número de colunas de cada matéria, além de executar outros detalhes. Essa página reduzida é chamada de "raf". O objetivo da raf é dar uma ideia sobre como ficará a página impressa. Esse trabalho completo é chamado de "espelho" ou "boneco". O diagramador, então, pega o espelho e forma o "diagrama", que é o raf ampliado do tamanho da impressão do jornal.

No final da diagramação, o material é distribuído na oficina do jornal para diferentes processos: as publicidades e as fotos prontas vão para o fotolito com o objetivo de ser ampliadas ou reduzidas; já o texto vai para a composição, com o objetivo de ser transformado em filme.

Nesse momento, ocorre a primeira revisão. Primeiramente, o filme é xerocado e essa cópia é usada para a correção de possíveis erros no texto. O revisor avalia se a matéria atende aos parâmetros indicados pelo diagramador. Geralmente, um revisor lê o texto e outro aponta os erros. No final da leitura, o texto é enviado para a correção. Depois de corrigido na composição, o filme vai para a montagem.

Até agora, no processo, os paginadores (*past-up*) vêm montando o jornal tentando seguir à risca o que o diagramador especificou. Não obstante, como os cálculos e as medidas do diagramador não são exatos, pois são feitos por aproximação, nem sempre os paginadores podem fazer exatamente o que o diagramador orientou. Por isso, existe o secretário gráfico, que é a pessoa responsável por adequar a matéria às reais medidas da página. Para fazer isso, ele pode mexer no tamanho do título, adicionar ou subtrair fotos etc. Durante esse processo, os paginadores vão, também, corrigindo os erros mencionados pelos revisores.

Ao finalizar a montagem, a página é reenviada aos revisores. Nesta segunda revisão, eles veem se suas correções foram atendidas e logo devolvem a página à oficina, para a parte da fotomecânica.

Na fotomecânica, a página é fotografada e preparada para ser colocada em chapas. É nessa etapa também que se preparam as fotos coloridas (com um processo chamado quadricromia) e que se colocam cores no jornal. Ademais, as fotos que apresentaram alguma dificuldade para serem postas na montagem são, também, colocadas agora.

Nesta última etapa, o fotolito é fotografado em uma chapa de zinco, a qual passará por alguns processos químicos. Esse procedimento é o que marcará as áreas do papel que devem receber a tinta. Finalmente, as chapas são colocadas em ordem para que as imagens sejam impressas na folha.

#### **Figura 5 – Capa de um jornal elaborado segundo a editoração tradicional**

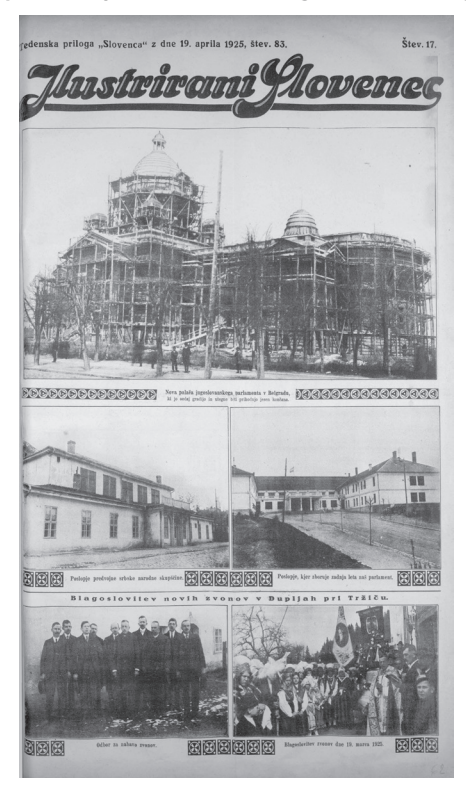

Fonte: *Wikimedia commons* (2011).5

 Disponível em: <https://commons.wikimedia.org/wiki/File:Ilustrirani\_Slovenec\_1925-04-19. pdf?uselang=pt-br>.

# 1.5.3 **Editoração eletrônica**

Com o advento da editoração eletrônica, a editoração tradicional não acabou, como poderíamos pensar. A editoração eletrônica trouxe novas ferramentas que deixaram o processo tradicional mais ágil e rápido. Continuando com o exemplo da editoração de um jornal, vamos ver os pontos que mudaram com essa nova fase.

O trabalho do editor ficou muito mais veloz, uma vez que agora ele pode fazer as mudanças diretamente de um corretor de texto.

Na diagramação, o diagramador pode criar uma folha padrão em um *software* de editoração e, simplesmente, ir colocando as partes da matéria ali. O processo é muito mais prático.

O trabalho de composição também é bastante simplificado, haja vista que, após a criação de uma folha padrão, o próprio programa do computador fará os ajustes necessários.

Finalmente, na parte da montagem, só será necessário acrescentar as partes que não foram incluídas nos processos anteriores.

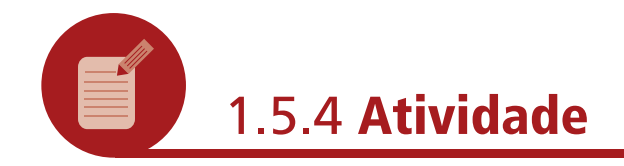

Segundo a editoração tradicional, indique, de forma resumida, quais são as principais etapas na formação de um jornal.

#### **Resposta comentada**

Na editoração tradicional, o jornal é produzido manualmente por meio de processos fotomecânicos. De forma resumida, podemos descrever as etapas de formação de um jornal da seguinte forma: uma fotocompositora produz fitas de texto, as quais serão montadas juntamente com as ilustrações e com as publicidades em uma prancha de papelão (processo conhecido como *past-up*). Então, o material resultante é fotografado, o que levará à formação dos chamados fotolitos. Normalmente, um pouco do que é produzido na montagem já é feito diretamente nesses fotolitos. Finalmente, o processo termina quando esses fotolitos são levados para a gravação das chapas de impressão. Dessas chapas sairá o produto final. Na atualidade, com o advento da computação, boa parte desse processo é feita no próprio computador.

#### 1.5.5 **Vantagens da editoração eletrônica**

As ferramentas dos *software*s que surgiram com a editoração eletrônica trouxeram inúmeros benefícios para todo o processo, dentre os quais podemos mencionar:

- a) rapidez na preparação de todo o processo. Com os *software*s atuais, a editoração passou a ser um trabalho muito mais ágil que em tempos anteriores;
- b) melhor domínio do processo. A editoração atual é feita com mais precisão de detalhes, o que permite à pessoa responsável concluir o trabalho com uma melhor qualidade;
- c) barateamento dos custos. Os computadores pessoais são mais baratos que as máquinas usadas pela editoração tradicional.

**Figura 6 – A editoração eletrônica é bem mais econômica que a tradicional**

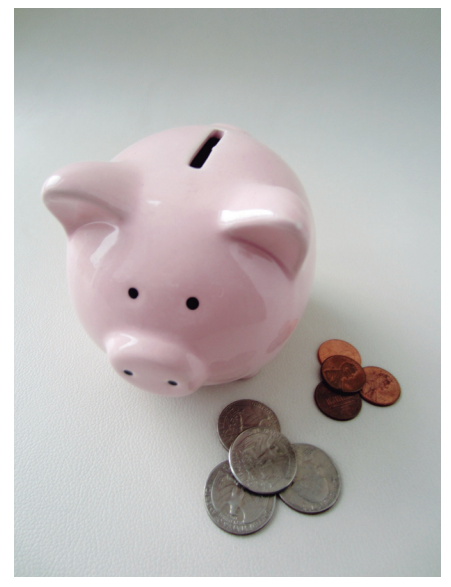

Fonte: *Flickr* (2012).6

### **RESUMO**

Nesta Unidade, é importante lembrar os seguintes tópicos:

a) estudar editoração gráfica é importante, tendo em vista que ela tem por finalidade facilitar o acesso à informação impressa ou eletrônica. Pessoas de diferentes situações econômicas, sociais e educacionais podem usufruir do mesmo produto graças às técnicas utilizadas na editoração. Ela valoriza o texto e as imagens ao apresentá-los de maneira adequada a um público específico, não só por hierarquizar a informação, como também por evidenciar a qualidade estética;

<sup>6</sup> Disponível em: <https://cutt.ly/La93wed>.

- b) a editoração pode ser definida como o conjunto de teorias, técnicas industriais e planejamento visual aplicado ao processo editorial, envolvendo a preparação, a execução e a distribuição de uma obra. A editoração envolve, portanto, todo o processo de produção de publicações como livros, revistas, jornais etc;
- c) a editoração tradicional é o processo responsável pelo desenvolvimento de peças gráficas produzidas manualmente. Nela, o profissional responsável pela editoração se utiliza de elementos produzidos por processos fotomecânicos para realizar o seu trabalho;
- d) a editoração eletrônica é o processo de elaboração de um produto editorial totalmente feito no computador, o que inclui textos, desenhos, tabelas etc. Um produto editorial pode ser um livro, um jornal, uma revista, uma ilustração, um folheto, um *flyer* ou qualquer outra forma de publicação. A editoração eletrônica também pode ser chamada de *Desktop Publishing* ou, simplesmente, de DTP;
- e) na editoração tradicional, o jornal é produzido manualmente por meio de processos fotomecânicos. De forma resumida, podemos descrever do seguinte modo a produção de um jornal: uma fotocompositora produz fitas de texto, as quais serão montadas juntamente com as ilustrações e com as publicidades em uma prancha de papelão (processo conhecido como *past-up*). Em seguida, o material resultante é fotografado, o que levará à formação dos chamados fotolitos. Normalmente, um pouco do que é produzido na montagem já é feito diretamente nesses fotolitos. Finalmente, o processo termina quando esses fotolitos são levados para a gravação das chapas de impressão. Dessas chapas sairá o produto final. Na atualidade, com o advento da computação, boa parte desse processo é feita no próprio computador.

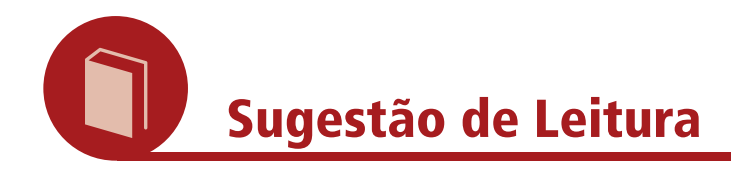

HASLAM, A. **O livro e o designer II:** como criar e produzir livros. São Paulo: Rosari, 2007.

TYPESETTING and paste-up: 1970 style. **Comm Faculty**, Fullerton, [1970?]. Disponível em: <http://commfaculty.fullerton.edu/ woverbeck/dtr5.htm>. Acesso em: 5 jan. 2015.

### **INFORMAÇÕES SOBRE A PRÓXIMA UNIDADE**

Na próxima Unidade, conheceremos um pouco sobre a interessante história da editoração. Até lá!

### **REFERÊNCIAS**

ARAÚJO, E. **A construção do livro:** princípios da técnica de editoração. Rio de Janeiro: Nova Fronteira, 2008.

LIDWELL W.; HOLDEN K.; BUTLER J. **Princípios universais do design**. Porto Alegre: Bookman, 2010.

MEGGS, Philip B.; PURVIS, Alston W. **História do design gráfico**. São Paulo: Cosac & Naify, 2009. 717 p.

SAMARA, T. **Guia de design editorial:** manual prático para o design de publicações. Porto Alegre: Bookman, 2011.